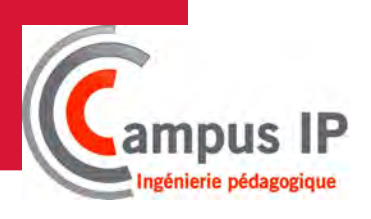

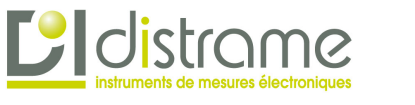

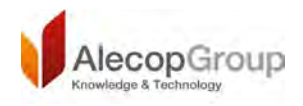

# **Hermes**

**Tour à CN avec PC de commande intégré**

Alecop **HIL OII fierme** 

**Multi CN : programmation et visualisation sous environnements CN Fagor, Siemens et Fanuc**

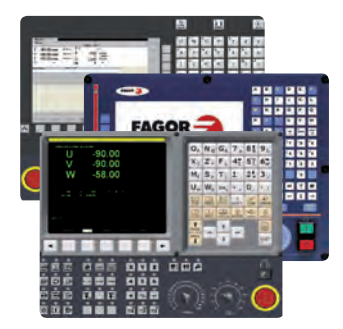

Hermes est un tour piloté par un PC intégré. C'est une machine monobloc à l'ergonomie soignée qui peut s'intégrer aisément dans tout laboratoire et/ou atelier de fabrication/prototypage. L'intégration du PC de commande avec écran tactile où est installé le logiciel Multi-CN WinUnisoft control permet une utilisation de cette machine proche de la réalité industrielle. D'un haut niveau de sécurité, d'une mise en œuvre simplifiée et d'une ergonomie soignée, c'est la machine idéale pour la découverte de la fabrication mécanique par enlèvement de copeaux

# Caractéristiques techniques

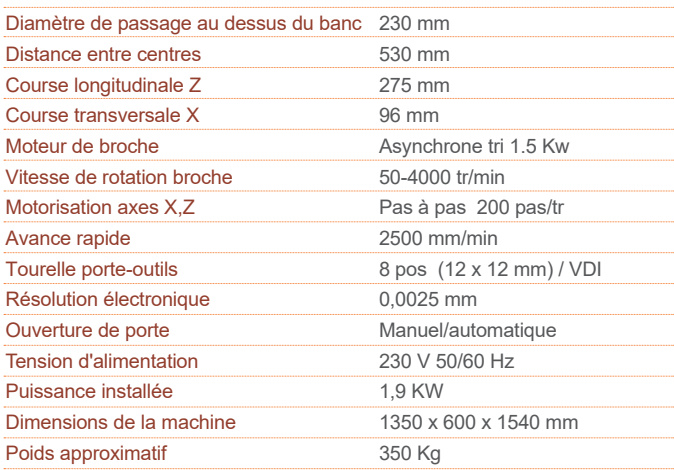

#### Axes

- Les vis à billes sont de type rectifiées, à double écrou, avec précontrainte de qualité IT5
- glissières linéaires à recyclage de billes
- Moteur 1,8<sup>o</sup>/pas.

#### Broche

- Roulements de haute précision à contact oblique avec 2 rangées de billes
- Couple : 7Nm à 2000 tr/min

### **Protecteur**

- Actionnement manuel
- Manivelle électronique

### FEED control

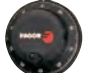

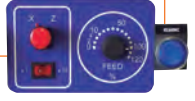

## Accessoires optionnels **Configuration** standard

- Contre-pointe manuelle, course 60 mm, cône CM2.
- Système d'arrosage avec bac externe
- Mandrin pneumatique diamètre 110 mm.
- Tourelle porte-outils avec système VDI.
- Porte automatique à actionnement pneumatique
- Jeux d'outils et de porte-outils .
- Table support pour machine et PC.

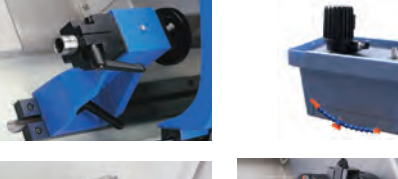

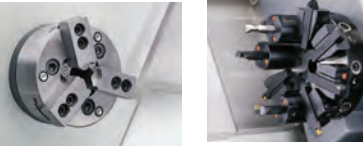

- Carénage intégral avec intégration des sécurités.
- Mandrin manuel diamètre 125 mm
- Tourelle porte outil pour outils conventionnels
- Jeu de manuels d'utilisation et de programmation
- PC avec écran tactile intégré à la machine et logiciels pré-installés

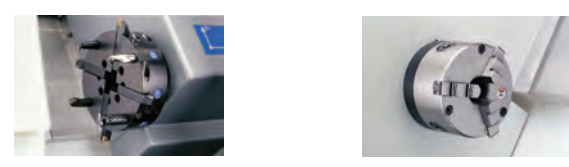

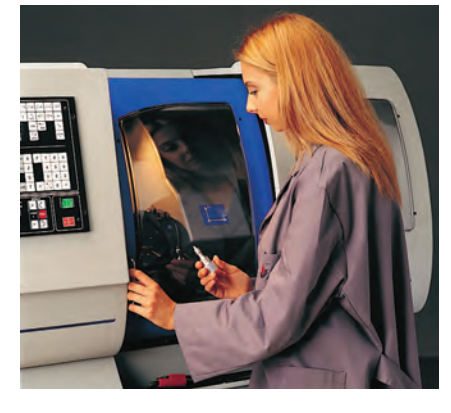

# **WinUnisoft OCOntrol SOFTWARE**

Le logiciel WinUnisoft **C**commande les machines avec des émulateurs réalistes des marques de CN les plus connues (FAGOR, FANUC et SIEMENS).

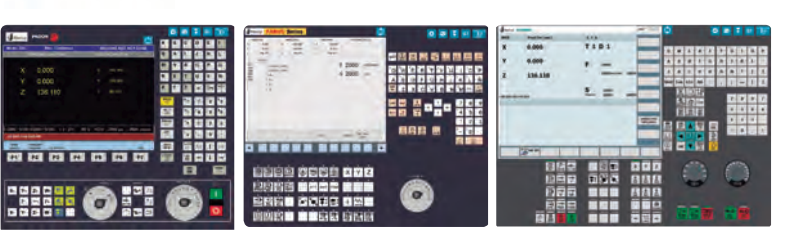

Toutes les machines incluent une licence de WinUnisoft<sup>o</sup>.

Ce logiciel permet de simuler, éditer et exécuter des programmes de CNC. Les programmes peuvent être en codes ISO ou importés depuis des FAO/CFAO ; une fonction permet leur analyse et leur validation

Les principales fonctions de WinUnisoft sont:

- Contrôle des axes de la machine.
- Programmation assistée des fonctions ISO suportées par les émulateurs de CN.
- Configuration des outils, des paramètres de la machine et des origines au travers de comamndes et assitants de configuration.
- Simulation des différentes géométries d'outils.
- Simulation 3D de la pièce, de l'outil et des trajectoires.
- Exécution du programme en mode automatique ou bloc à bloc.
- Détection des colisions entre la pièce et le portepièce.
- Création et envoi de rapports personalisés

L'excellente qualité graphique du simulateur 3D, permet à l'étudiant de comprendre rapidement les différents usinages réalisés sur la pièce.

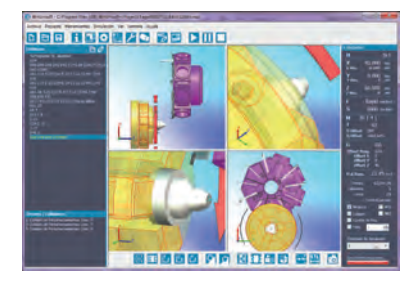

Pour plus d'information sur WinUnisoft, consulter le document spécifique.

#### DISTRAME